# **GammaLib - Support #2784**

# **compile gammalib/ctools against anaconda python**

01/12/2019 10:51 PM - Kelley-Hoskins Nathan

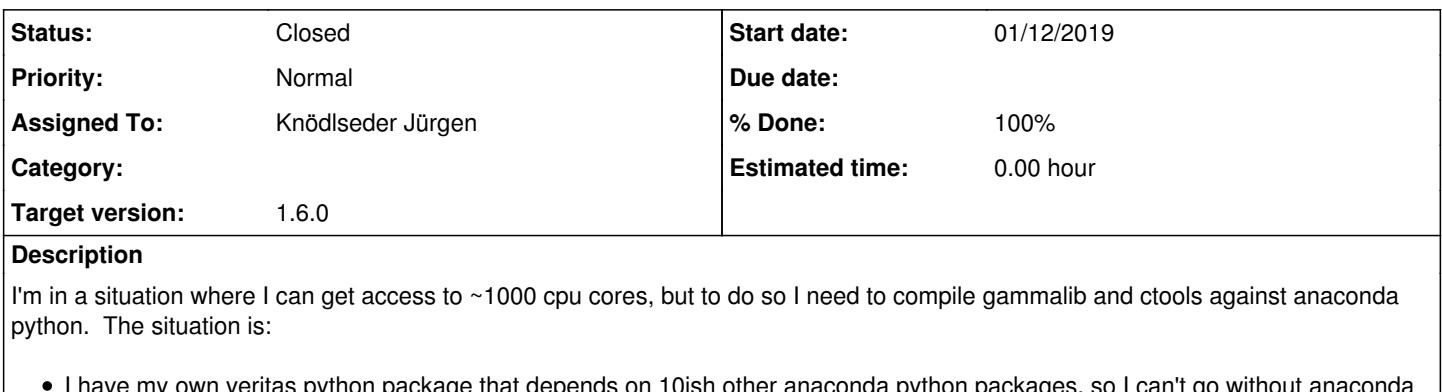

I have my own veritas python package that depends on 10ish other anaconda python packages, so I can't go without anaconda I need to manually compile gammalib and ctools devel, which have a bugfix that the anaconda gammalib releases dont have yet, so I can't use anaconda gammalib/ctools

When I configure+make gammalib against the system python with the following command, leaving out all anaconda stuff, gammalib+ctools compile fine.

./configure --prefix=\$PWD LDFLAGS=-L\$SOFTWARE/cfitsio/lib CPPFLAGS=-I\$SOFTWARE/cfitsio/include/

When I try to make this with anaconda python, I get many errors like:

...

creating build/temp.linux-x86\_64-3.6/gammalib

gcc -Wsign-compare -DNDEBUG -g -fwrapv -O3 -Wall -Wstrict-prototypes -fPIC -I../include

- -I/nv/hp11/nkelleyh3/data/software/cfitsio/include/ -I/gpfs/pace2/project/pc1/nkelleyh3/software/miniconda3/include/python3.6m
- -I/gpfs/pace2/project/pc1/nkelleyh3/software/miniconda3/include/python3.6m -I../inst/mwl/include -I../inst/cta/include
- -I../inst/lat/include -I../inst/com/include -I/nv/hp11/nkelleyh3/data/software/miniconda3/include/python3.6m -c

gammalib/app\_wrap.cpp -o build/temp.linux-x86\_64-3.6/gammalib/app\_wrap.o -fopenmp

cc1plus: warning: command line option '-Wstrict-prototypes' is valid for C/ObjC but not for C++

gammalib/app\_wrap.cpp: In function 'swig\_module\_info\* SWIG\_Python\_GetModule()':

gammalib/app\_wrap.cpp:2452:51: error: 'PyCObject\_Import' was not declared in this scope

 (char\*)"type\_pointer" SWIG\_TYPE\_TABLE\_NAME);  $\mathcal{L}$ 

gammalib/app\_wrap.cpp: In function 'void SWIG\_Python\_SetModule(swig\_module\_info\*)': gammalib/app\_wrap.cpp:2521:92: error: 'PyCObject\_FromVoidPtr' was not declared in this scope PyObject \*pointer = PyCObject\_FromVoidPtr((void \*) swig\_module, SWIG\_Python\_DestroyModule);  $\mathcal{N}$ 

gammalib/app\_wrap.cpp:2512:22: warning: unused variable 'swig\_empty\_runtime\_method\_table' [-Wunused-variable] static PyMethodDef swig\_empty\_runtime\_method\_table[] = { {NULL, NULL, 0, NULL} };/\* Sentinel \*/

 $\overline{\phantom{a}}$ gammalib/app\_wrap.cpp: In function 'swig\_type\_info\* SWIG\_Python\_TypeQuery(const char\*)': gammalib/app\_wrap.cpp:2544:60: error: 'PyCObject\_AsVoidPtr' was not declared in this scope descriptor = (swig\_type\_info \*) PyCObject\_AsVoidPtr(obj);  $\mathcal{N}$ 

gammalib/app\_wrap.cpp:2549:51: error: 'PyCObject\_FromVoidPtr' was not declared in this scope obj = PyCObject\_FromVoidPtr(descriptor, NULL);  $\overline{\phantom{a}}$ 

...

gammalib/app\_wrap.cpp:17046:59: error: 'PyString\_AsString' was not declared in this scope temp2 = GFilename(std::string(PyString\_AsString(obj1)));

 $\mathcal{L}$ gammalib/app\_wrap.cpp:17050:106: error: 'PyString\_AsString' was not declared in this scope temp2 = GFilename(std::string(PyString\_AsString(PyUnicode\_AsEncodedString(obj1, "utf-8", "Error ~"))));

 $\mathcal{N}$ gammalib/app\_wrap.cpp: In function 'PyObject\* \_wrap\_GApplicationPar\_filename(PyObject\*, PyObject\*)': gammalib/app\_wrap.cpp:17847:35: error: 'PyString\_Check' was not declared in this scope if (PyString\_Check(argv[1]) ||  $\sim$   $\sim$ error: command 'gcc' failed with exit status 1 make[3]: \*\*\* [build] Error 1 make[3]: Leaving directory `/gpfs/pace2/project/pc1/nkelleyh3/software/gammalib-devel/pyext' make[2]: \*\*\* [all] Error 2 make[2]: Leaving directory `/gpfs/pace2/project/pc1/nkelleyh3/software/gammalib-devel/pyext' make[1]: \*\*\* [all-recursive] Error 1 make[1]: Leaving directory `/gpfs/pace2/project/pc1/nkelleyh3/software/gammalib-devel' make: \*\*\* [all] Error 2 I've found python has a python-config, which spits out various flags, but anaconda version doesn't symlink it very well: \$ cd /nv/hp11/nkelleyh3/data/software/miniconda3/bin \$ ls -l py\*config lrwxrwxrwx 1 nkelleyh3 phy-otte 17 Jan 6 08:19 python3.6-config -> python3.6m-config -rwxrwxr-x 1 nkelleyh3 phy-otte 3428 Jan 6 08:18 python3.6m-config lrwxrwxrwx 1 nkelleyh3 phy-otte 17 Jan 6 08:19 python3-config -> python3.6m-config I tried adding the include flags from this python-config into the gammalib configure command, like: ./configure --prefix=\$PWD LDFLAGS=-L\$SOFTWARE/cfitsio/lib CPPFLAGS="-I\$SOFTWARE/cfitsio/include/ \$(python3.6m-config --includes)" But I get the same above errors. I've also added miniconda/lib to LD\_LIBRARY\_PATH, but no luck that way either. I realize that if this build is successful, and anaconda updates any part of itself, this gammalib/ctools will probably break and need to be recompiled, but thats acceptable price for 1000 cpu cores. Does anyone know the right configure commands to compile gammalib/ctools against anaconda python?

## **History**

### **#1 - 01/13/2019 09:38 PM - Knödlseder Jürgen**

Here is how GammaLib and ctools are built for anaconda. You may check if this also works for you:

# Setup environment export PATH="\$HOME/miniconda3/bin:\$PATH" source activate build

# Clean conda source and build cache conda clean -s rm -rf \$HOME/miniconda3/conda-bld/\*-64/\* rm -rf \$HOME/miniconda3/conda-bld/src\_cache/\*

# Create conda recipe ./autogen.sh ./configure

# Build conda packages conda-build dev/conda.recipe

# Setup environment export PATH="\$HOME/miniconda3/bin:\$PATH" source activate build

# Clean conda source and build cache conda clean -s rm -rf \$HOME/miniconda3/conda-bld/\*-64/\* rm -rf \$HOME/miniconda3/conda-bld/src\_cache/\*

# Create conda recipe export GAMMALIB=\$HOME/jenkins/install/release/gammalib ./autogen.sh ./configure

# Build conda packages conda-build dev/conda.recipe

### **#2 - 01/18/2019 05:12 PM - Kelley-Hoskins Nathan**

*- Status changed from New to Resolved*

I've got it working. I think the trick is that gcc, swig, and cfitsio must all be installed via anaconda, rather than using other (system or manual) installations.

The commands I used to install them are:

\$ conda install gcc swig \$ conda install -c conda-forge cfitsio

Then configuring gammalib and ctools was just like normal (no extra lib or include flags):

\$ cd gammalib \$ ./autogen.sh \$ ./configure --prefix=\$PWD \$ make \$ make install

My current package list is (most packages came by default with anaconda):

# packages in environment at /nv/hp11/nkelleyh3/data/software/anaconda:

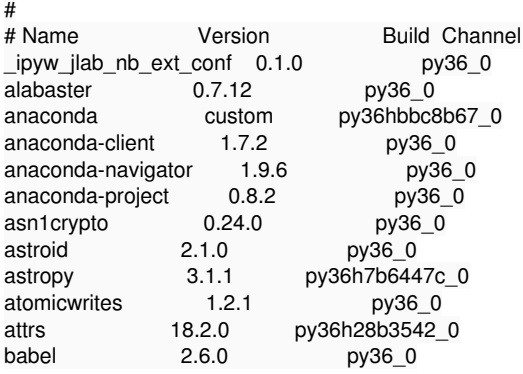

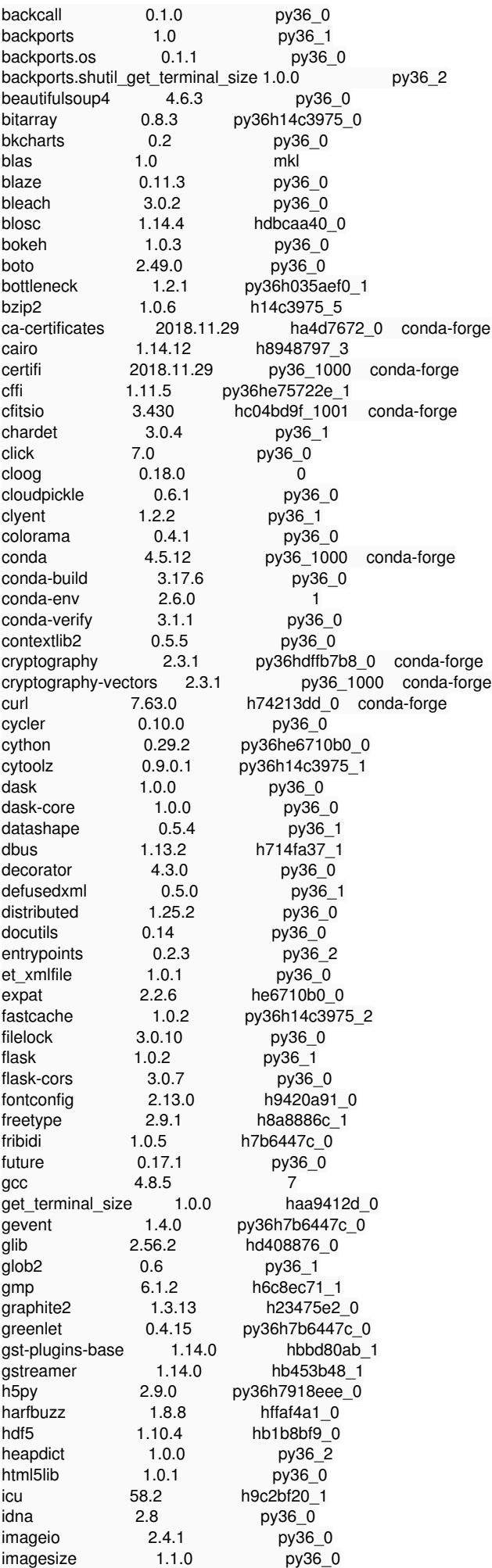

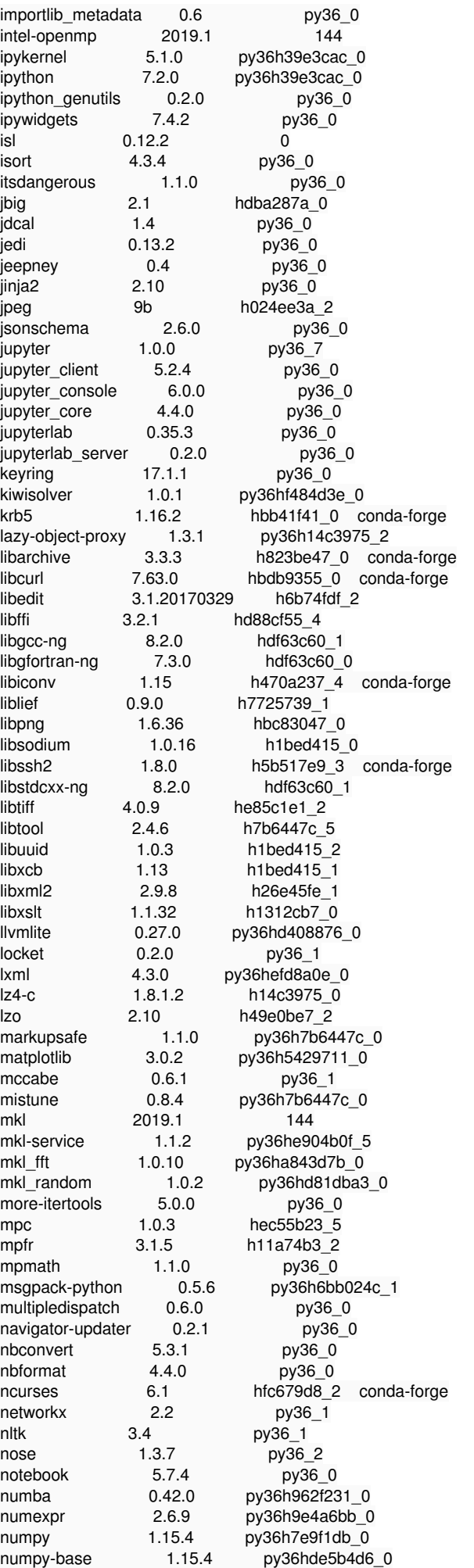

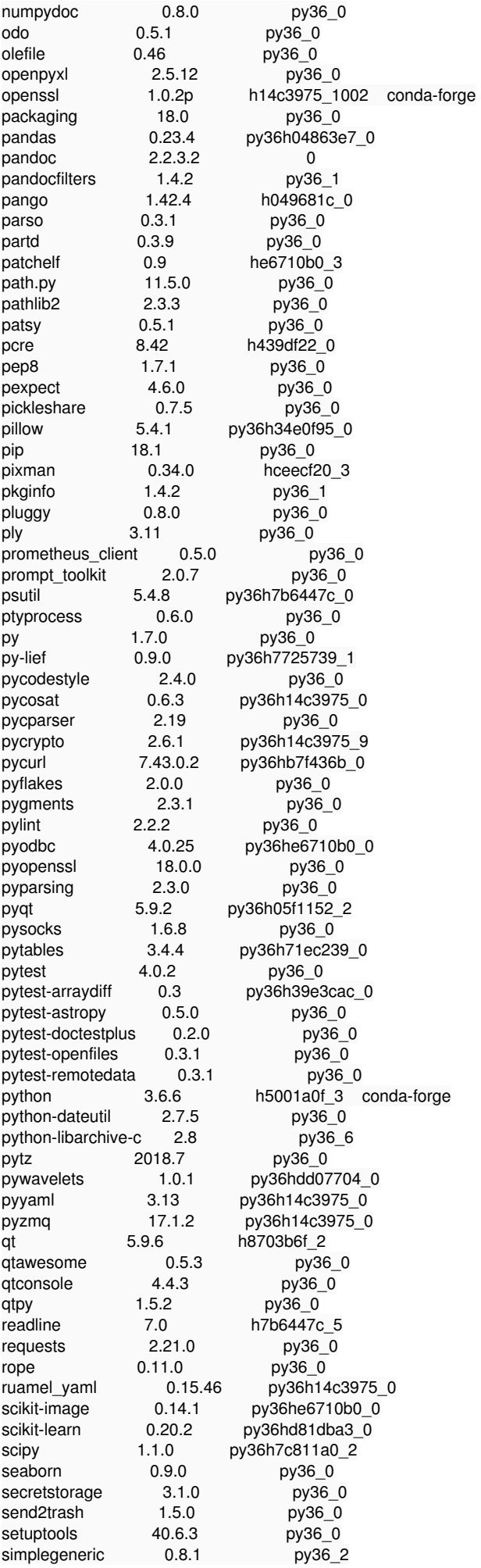

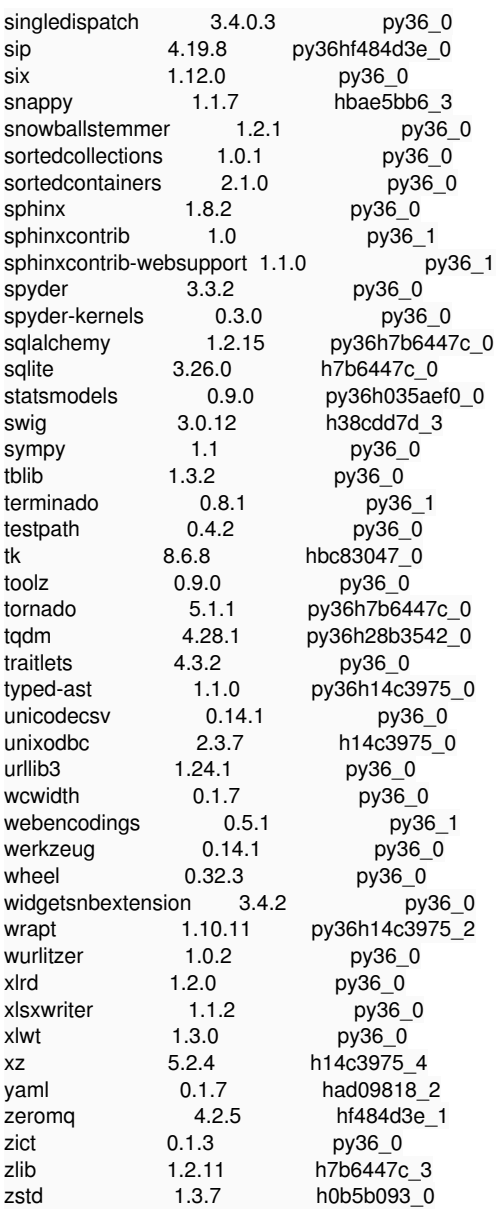

**#3 - 03/06/2019 12:35 PM - Knödlseder Jürgen**

*- Status changed from Resolved to Closed*

*- Assigned To set to Knödlseder Jürgen*

*- Target version set to 1.6.0*

*- % Done changed from 0 to 100*

I added some text to the Known issues section of GammaLib and ctools.